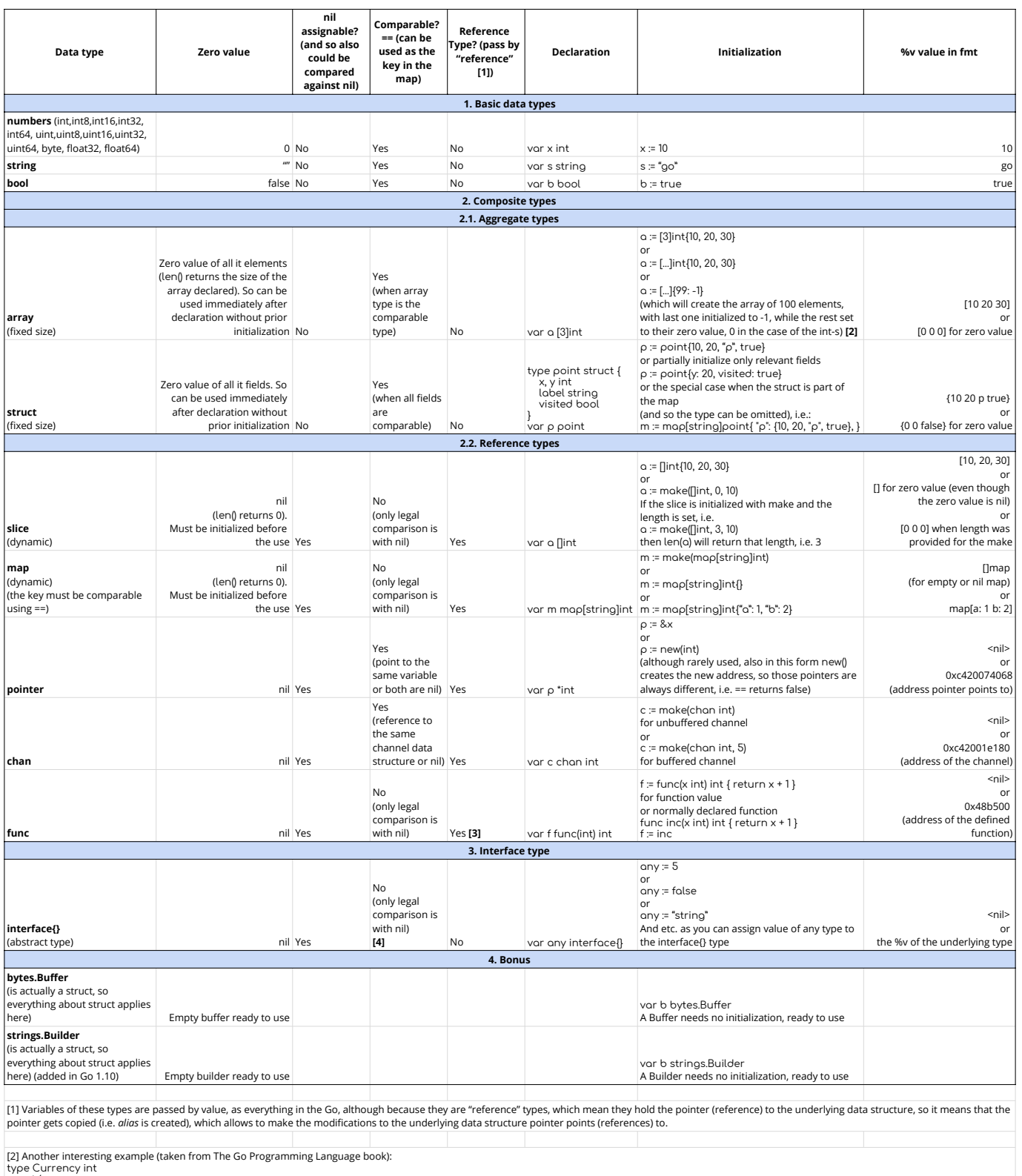

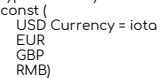

RMB) symbol := [...]string{USD: "\$", EUR: "€", "GBP": "£", "RMB": "¥"}

[3] It said that the func is the reference type, and mentions it is possible to affect the original function, although it is not clear how. Any ideas?

[4] Although it is possible to compare interfaces with each other, it might fail at runtime when interface type (dynamic types are the same) represents the non comparable type, then it fails with *panic*. So compare<br>interf